## **Multithreading**

Multithreading in [Java](https://www.javatpoint.com/java-tutorial) is a process of executing multiple threads simultaneously.

A thread is a lightweight sub-process, the smallest unit of processing. Multiprocessing and multithreading, both are used to achieve multitasking.

However, we use multithreading than multiprocessing because threads use a shared memory area. They don't allocate separate memory area so saves memory, and context-switching between the threads takes less time than process.

Java Multithreading is mostly used in games, animation, etc.

### **Advantages of Java Multithreading**

- 1. It doesn't block the user because threads are independent and you can perform multiple operations at the same time.
- 2. You can perform many operations together, so it saves time.
- 3. Threads are independent, so it doesn't affect other threads if an exception occurs in a single thread.

### **Multitasking**

Multitasking is a process of executing multiple tasks simultaneously. We use multitasking to utilize the CPU. Multitasking can be achieved in two ways:

- 1. Process-based Multitasking (Multiprocessing)
- 2. Thread-based Multitasking (Multithreading)

### **1) Process-based Multitasking (Multiprocessing)**

- Each process has an address in memory. In other words, each process allocates a separate memory area.
- A process is heavyweight.
- Cost of communication between the process is high.
- Switching from one process to another requires some time for saving and loading [registers,](https://www.javatpoint.com/register-memory) memory maps, updating lists, etc.

## **2) Thread-based Multitasking (Multithreading)**

- Threads share the same address space.
- A thread is lightweight.
- Cost of communication between the thread is low.

# **Thread**

A thread is a lightweight subprocess, the smallest unit of processing. It is a separate path of execution.

Threads are independent. If there occurs exception in one thread, it doesn't affect other threads. It uses a shared memory area.

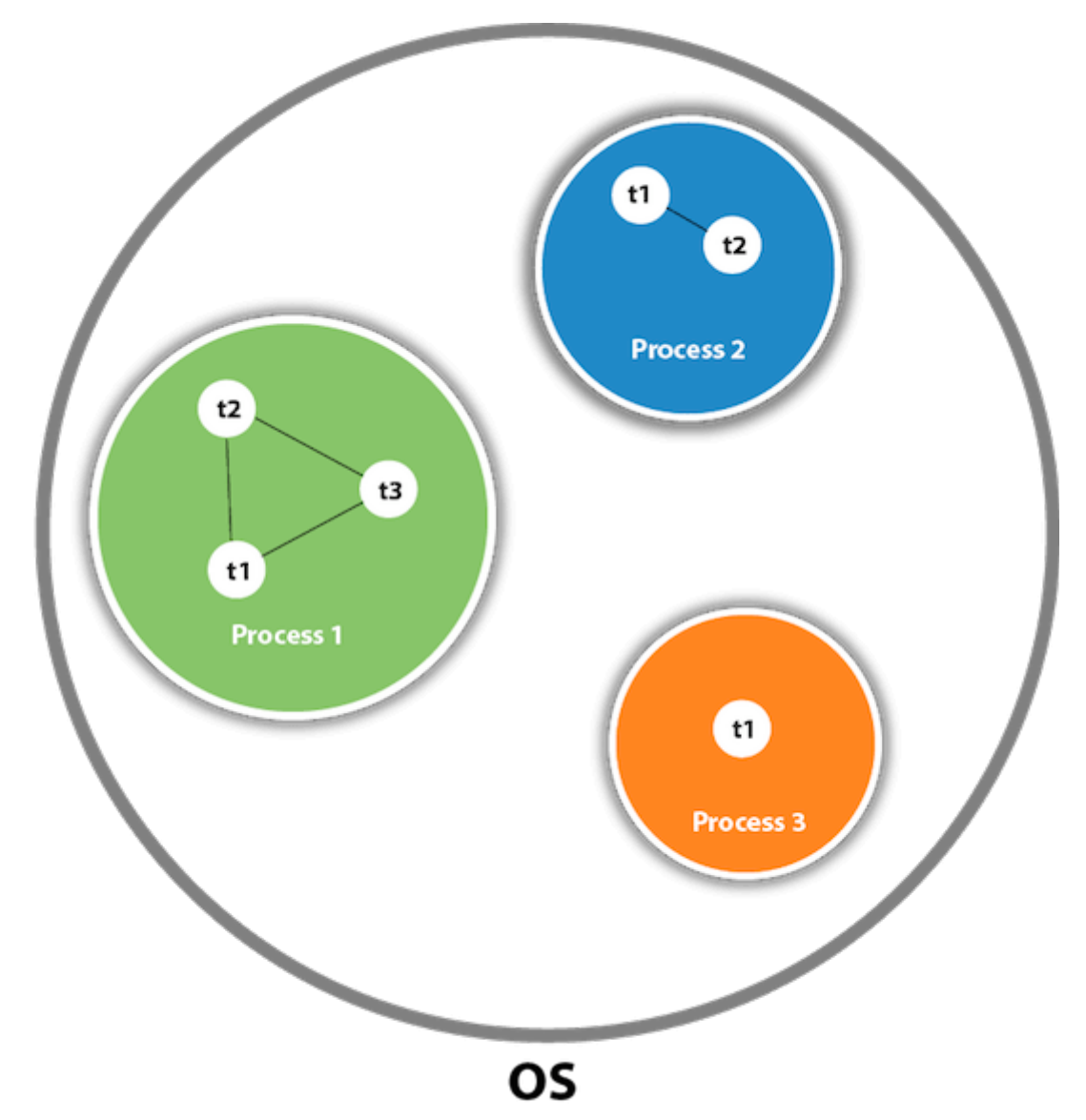

As shown in the above figure, a thread is executed inside the process. There is context-switching between the threads. There can be multiple processes inside the [OS,](https://www.javatpoint.com/os-tutorial) and one process can have multiple threads.

Note: At a time one thread is executed only.

## **Thread class**

Java provides Thread class to achieve thread programming. Thread class provides [constructors](https://www.javatpoint.com/java-constructor) and methods to create and perform operations on a thread. Thread class extends [Object class](https://www.javatpoint.com/object-class) and implements Runnable interface

## **Life cycle of a Thread (Thread States**)

A thread can be in one of the five states. According to sun, there is only 4 states in thread life cycle in java new, runnable, non-runnable and terminated. There is no running state.

But for better understanding the threads, we are explaining it in the 5 states.

The life cycle of the thread in java is controlled by JVM. The java thread states are as follows:

- New
- Runnable
- Running
- Non-Runnable (Blocked)
- Terminated

### **There are two ways to create a thread**:

- By extending Thread class
- By implementing Runnable interface.

### **Thread class**:

Thread class provide constructors and methods to create and perform operations on a thread.Thread class extends Object class and implements Runnable interface.

#### **Commonly used Constructors of Thread class:**

- Thread()
- Thread(String name)
- Thread(Runnable r)
- Thread(Runnable r, String name)

### **Commonly used methods of Thread class:**

- **public void run():** is used to perform action for a thread.
- **public void start():** starts the execution of the thread.JVM calls the run()

method on the thread.

- **public void sleep(long miliseconds):** Causes the currently executing thread to sleep (temporarily cease execution) for the specified number of milliseconds.
- **public Thread currentThread():** returns the reference of currently executing thread.
- **public void yield():** causes the currently executing thread object to temporarily pause and allow other threads to execute.
- **public void suspend():** is used to suspend the thread(depricated).
- **public void resume():** is used to resume the suspended thread(depricated).
- **public void stop():** is used to stop the thread(depricated).
- **public boolean isDaemon():** tests if the thread is a daemon thread.
- **public void interrupt():** interrupts the thread.
- **public boolean isInterrupted():** tests if the thread has been interrupted.
- **public static boolean interrupted():** tests if the current thread has been interrupted.

## **Runnable interface**:

The Runnable interface should be implemented by any class whose instances are intended to be executed by a thread. Runnable interface have only one method named run().

**void run():** is used to perform action for a thread.

### **Starting a thread:**

**start() method** of Thread class is used to start a newly created thread. It performs following tasks:

- A new thread starts (with new callstack).
- The thread moves from New state to the Runnable state.
- When the thread gets a chance to execute, its target run() method will run.

### **1) Java Thread Example by extending Thread class**

class Multi extends Thread

{

```
public void run()
{
System.out.println("thread is running...");
}
public static void main(String args[])
{
Multi t1=new Multi();
t1.start();
}
}
Output:thread is running...
```
### **2) Java Thread Example by implementing Runnable interface**

```
class Multi3 implements Runnable
{
public void run()
{
System.out.println("thread is running...");
}
public static void main(String args[])
{
Multi3 m1=new Multi3();
Thread t1 =new Thread(m1);
t1.start();
}
}
Output:thread is running...
```
If you are not extending the Thread class,your class object would not be treated as a thread object.So you need to explicitely create Thread class object.We are passing the object of your class that implements Runnable so that your class run() method may execute.

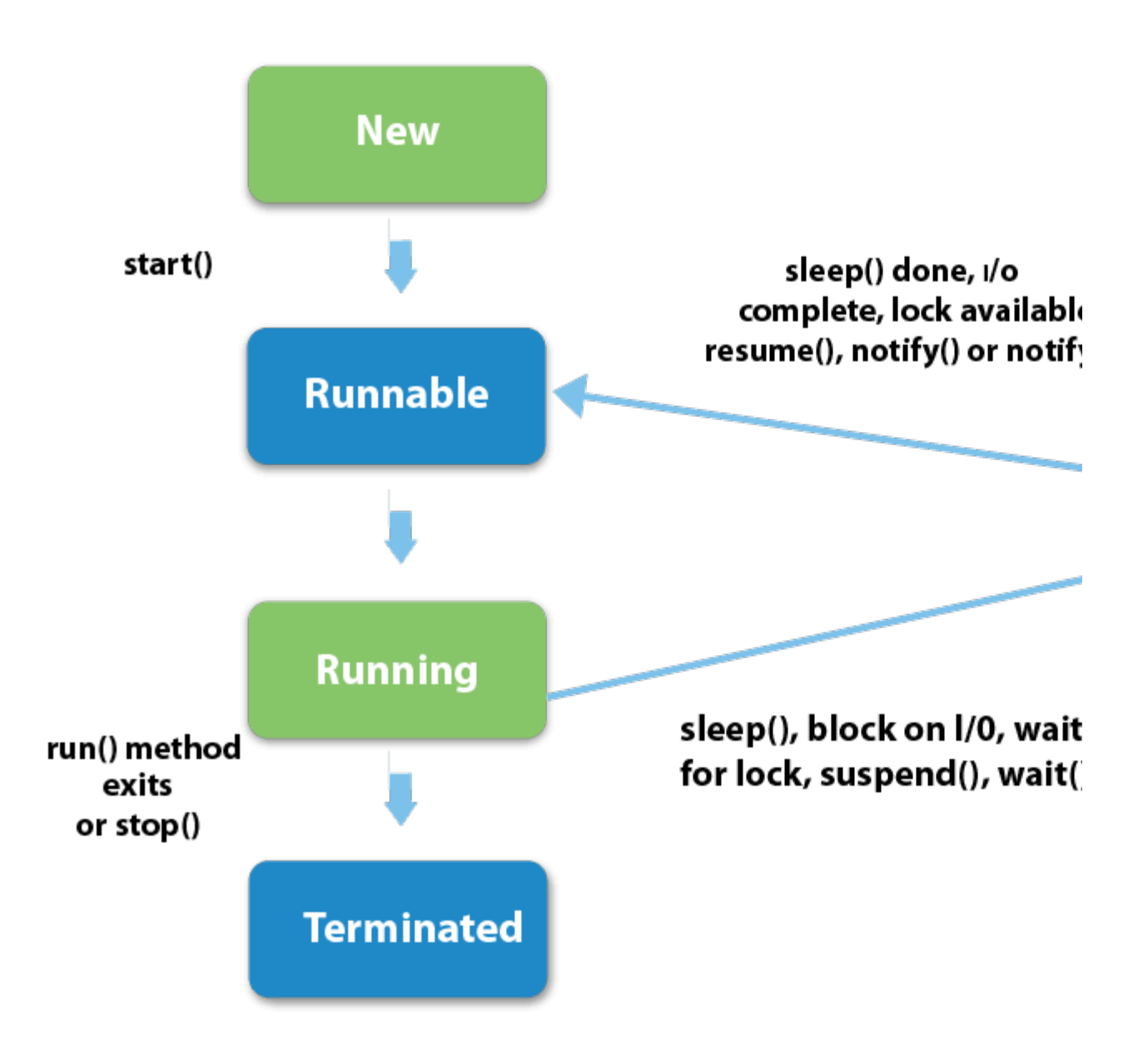

#### 1) New

The thread is in new state if you create an instance of Thread class but before the invocation of start() method.

### 2) Runnable

The thread is in runnable state after invocation of start() method, but the thread scheduler has not selected it to be the running thread.

### 3) Running

The thread is in running state if the thread scheduler has selected it.

4) Non-Runnable (Blocked)

This is the state when the thread is still alive, but is currently not eligible to run.

### 5) Terminated

A thread is in terminated or dead state when its run() method exits